# Spettabile SOC programmazione e controllo di gestione Azienda Sanitaria Universitaria Friuli Centrale

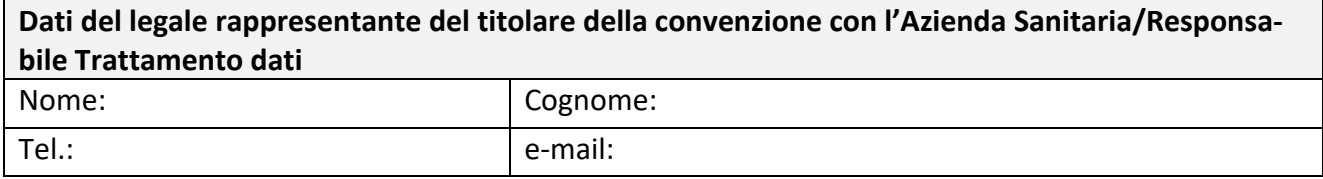

in riferimento all'utente:

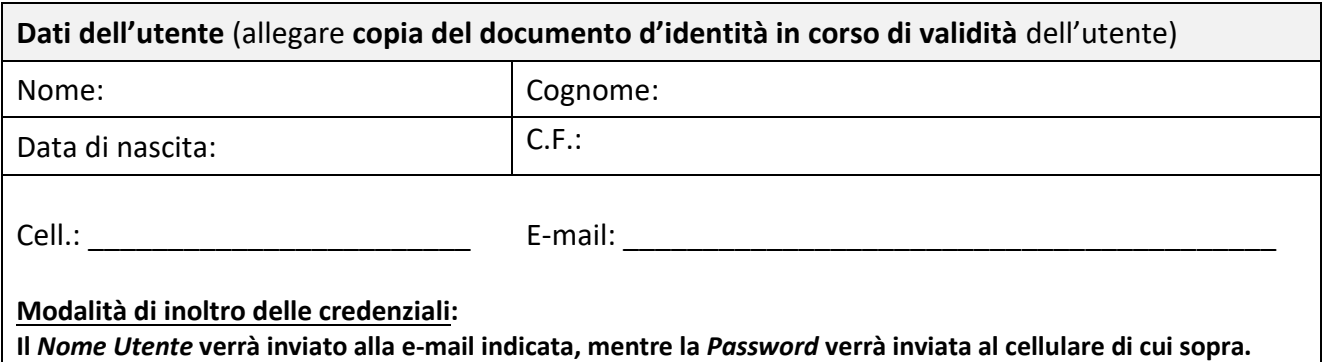

e con riguardo all'applicativo:

**SDAWeb** (Accessi Ambulatoriali)

con ruolo:

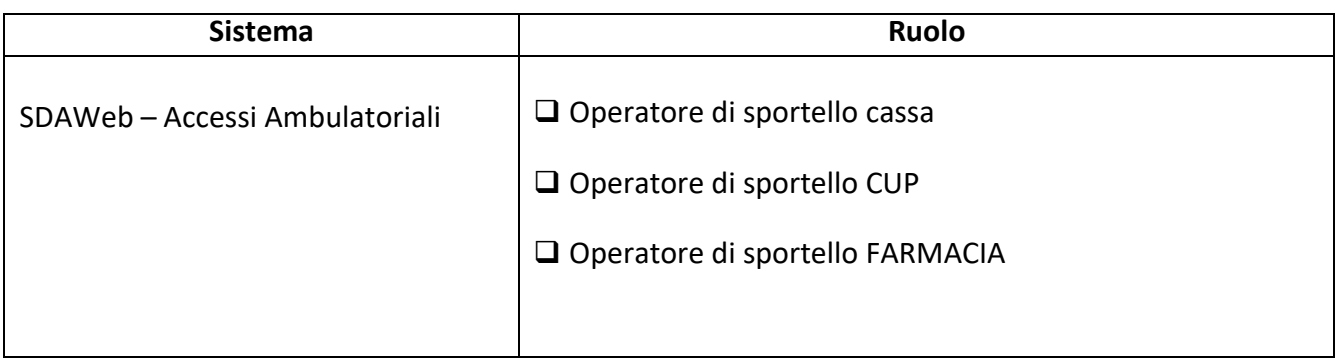

e **sede**: \_\_\_\_\_\_\_\_\_\_\_\_\_\_\_\_\_\_\_\_\_\_\_\_\_\_\_\_\_\_\_\_\_\_\_\_\_\_\_\_\_\_\_\_

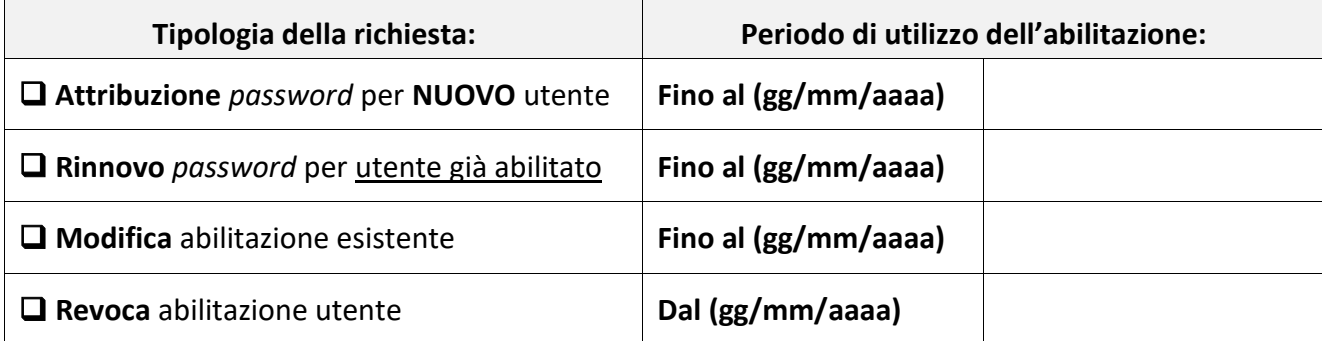

esprime la seguente richiesta:

Luogo \_\_\_\_\_\_\_\_\_\_\_\_\_\_\_\_\_\_\_\_\_\_\_\_ Data \_\_\_\_\_\_\_\_\_\_\_\_\_\_

Il Legale Rappresentante/Responsabile del trattamento dati o suo delegato

\_\_\_\_\_\_\_\_\_\_\_\_\_\_\_\_\_\_\_\_\_\_\_\_\_\_\_\_\_\_\_\_\_\_\_\_\_\_\_\_\_\_\_\_\_\_\_\_\_\_\_\_\_\_\_\_\_\_\_\_\_

## **ISTRUZIONI:**

**Inviare il modulo di richiesta firmato (anche digitalmente) mediante Posta Elettronica Certificata (PEC) all'indirizzo:**  *[asufc@certsanita.fvg.it](mailto:asuiud@certsanita.fvg.it)* **o mediante modulo cartaceo con firma olografa e documento di identità del Legale Rappresentante presso l'Ufficio Password e del Registro. Se inviato tramite PEC, la mail deve avere come oggetto "Sistema gestione accessi – CupWeb Sportello" e il nome della ditta, e per ogni richiesta di abilitazione utente deve essere inserito un allegato (un allegato per ogni utente).** 

**Allegato:1**

## **MODULO PER LA GESTIONE DEI DATI RELATIVI ALL'INVIO DELLE CREDENZIALI**

#### **Note per la compilazione**

Il presente modulo dovrà essere:

- compilato personalmente da ciascun utente;
- sottoscritto con firma autografa in originale da parte dell'utente che dichiara i dati inseriti o firmato digitalmente;
- accompagnato dalla fotocopia di un documento d'identità in corso di validità.

Il sottoscritto (Nome Cognome) componente della contrare della contrare della contrare della contrare della co

Codice Fiscale: \_\_\_\_\_\_\_\_\_\_\_\_\_\_\_\_\_\_\_\_\_\_\_\_\_\_\_\_\_\_\_\_\_\_\_\_\_\_\_\_\_\_\_\_\_\_\_

### **DICHIARA**

sotto la propria responsabilità, ai sensi dell'art. 47 del DPR 28 dicembre 2000, n. 445 secondo forma di dichiarazione sostitutiva di atto di notorietà:

- che i recapiti personali di seguito dichiarati, i quali saranno utilizzati per **l'invio delle credenziali** (username tramite e-mail e password tramite sms) di accesso agli applicativi richiesti, sono riconducibili ad utenze a suo uso esclusivo e personale. Il sottoscritto autorizza l'invio della password a lui attribuita attraverso detti recapiti e s'impegna altresì a sostituirla al primo accesso con altra di sua esclusiva conoscenza.
	- $\circ$  **OBBLIGATORIA utenza mobile personale (cellulare)**:
	- o **OBBLIGATORIA utenza e-mail personale (indirizzo non aziendale ASUFC):**

\_\_\_\_\_\_\_\_\_\_\_\_\_\_\_\_\_\_\_\_\_\_\_\_\_\_\_\_\_\_\_\_\_\_\_\_\_\_\_\_\_\_\_\_\_\_\_\_\_\_\_\_\_\_\_

- di essere consapevole che le credenziali:
	- sono ad uso esclusivamente personale;
	- non devono essere comunicate o utilizzate da altri per alcun motivo;
	- devono essere utilizzate esclusivamente per attività istituzionali e che ricade sotto la propria responsabilità (amministrativa, civile e penale) qualsiasi utilizzo improprio o illecito delle stesse.

Luogo \_\_\_\_\_\_\_\_\_\_\_\_\_\_\_\_\_\_\_\_\_\_\_\_ Data \_\_\_\_\_\_\_\_\_\_\_\_\_\_

Firma (leggibile) \_\_\_\_\_\_\_\_\_\_\_\_\_\_\_\_\_\_\_\_\_\_\_\_\_\_\_\_\_

#### **INFORMATIVA SUL TRATTAMENTO DEI DATI DICHIARATI**

I recapiti personali sono richiesti al fine di snellire le procedure di assegnazione o rinnovo delle credenziali; qualora non comunicati sarà necessario recarsi personalmente, previo appuntamento, presso l'*Ufficio Password e del Registro* di ASU FC, muniti di un documento d'identità valido. È possibile delegare persona terza al ritiro delle credenziali mediante la compilazione dell'opportuna modulistica e con le medesime modalità di conferimento sopra citate.

I dati raccolti saranno trattati da personale autorizzato e formato, al solo scopo di invio diretto delle credenziali di accesso agli applicativi richiesti, non saranno comunicati a terzi non aventi diritto e saranno distrutti al termine del rapporto di lavoro o negli altri casi nei quali venga meno, per qualsiasi motivo, la necessità di accedere agli applicativi.

I soggetti interessati al trattamento possono in qualsiasi momento revocarne l'autorizzazione, chiedere la cancellazione dei dati ed esercitare gli altri diritti previsti dal Regolamento (UE) 2016/679 sulla protezione dei dati personali.

Il titolare del trattamento è l'Azienda Sanitaria Universitaria Friuli Centrale di Udine.

Il Responsabile della Protezione dei Dati / Data Protection Officer è contattabile all'indirizzo mail [rpd@asufc.sanita.fvg.it](mailto:rpd@asufc.sanita.fvg.it)